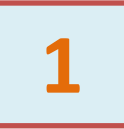

## **Вход в систему**

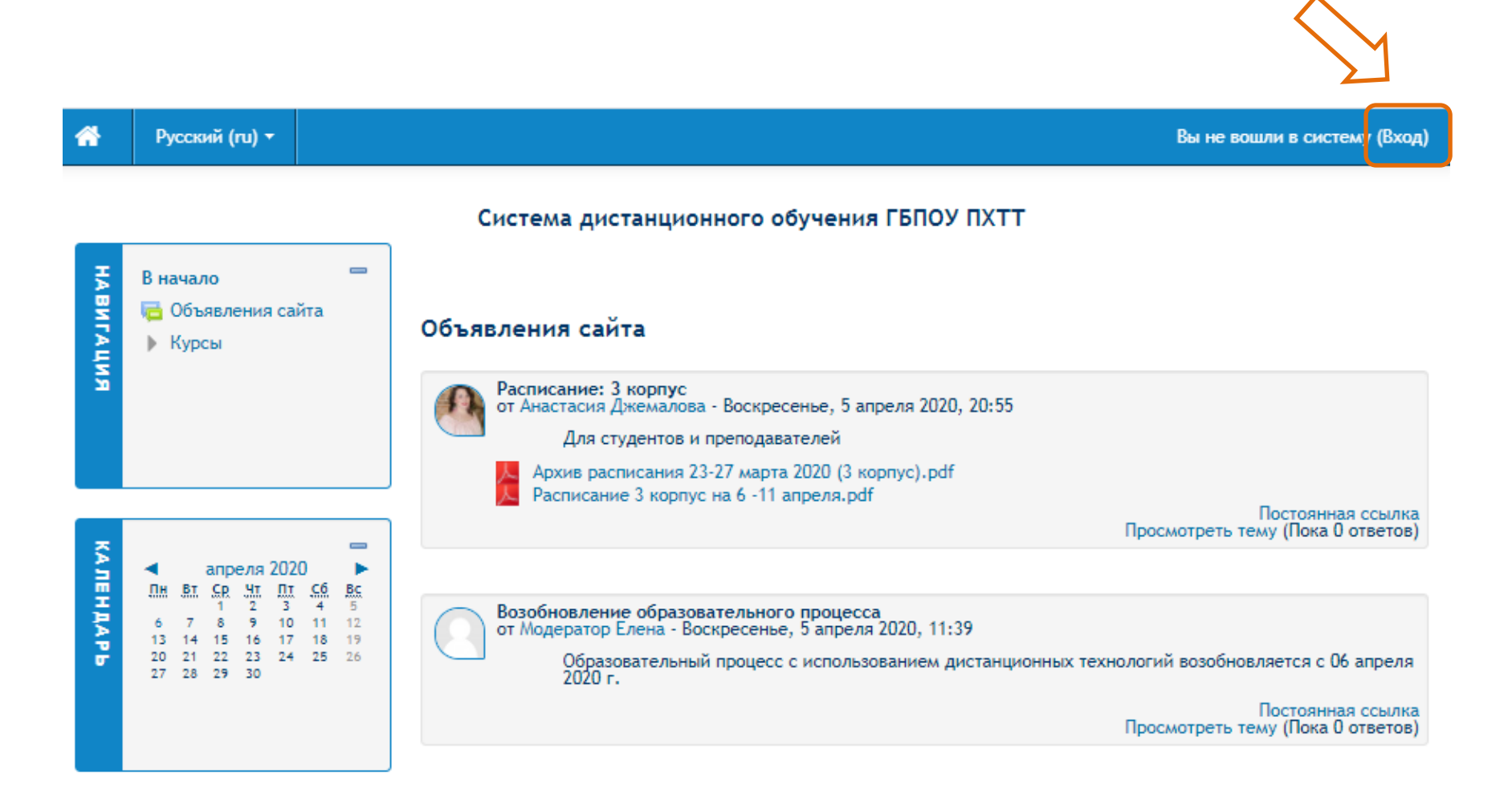

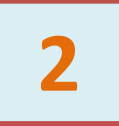

## Ввод логина и пароля

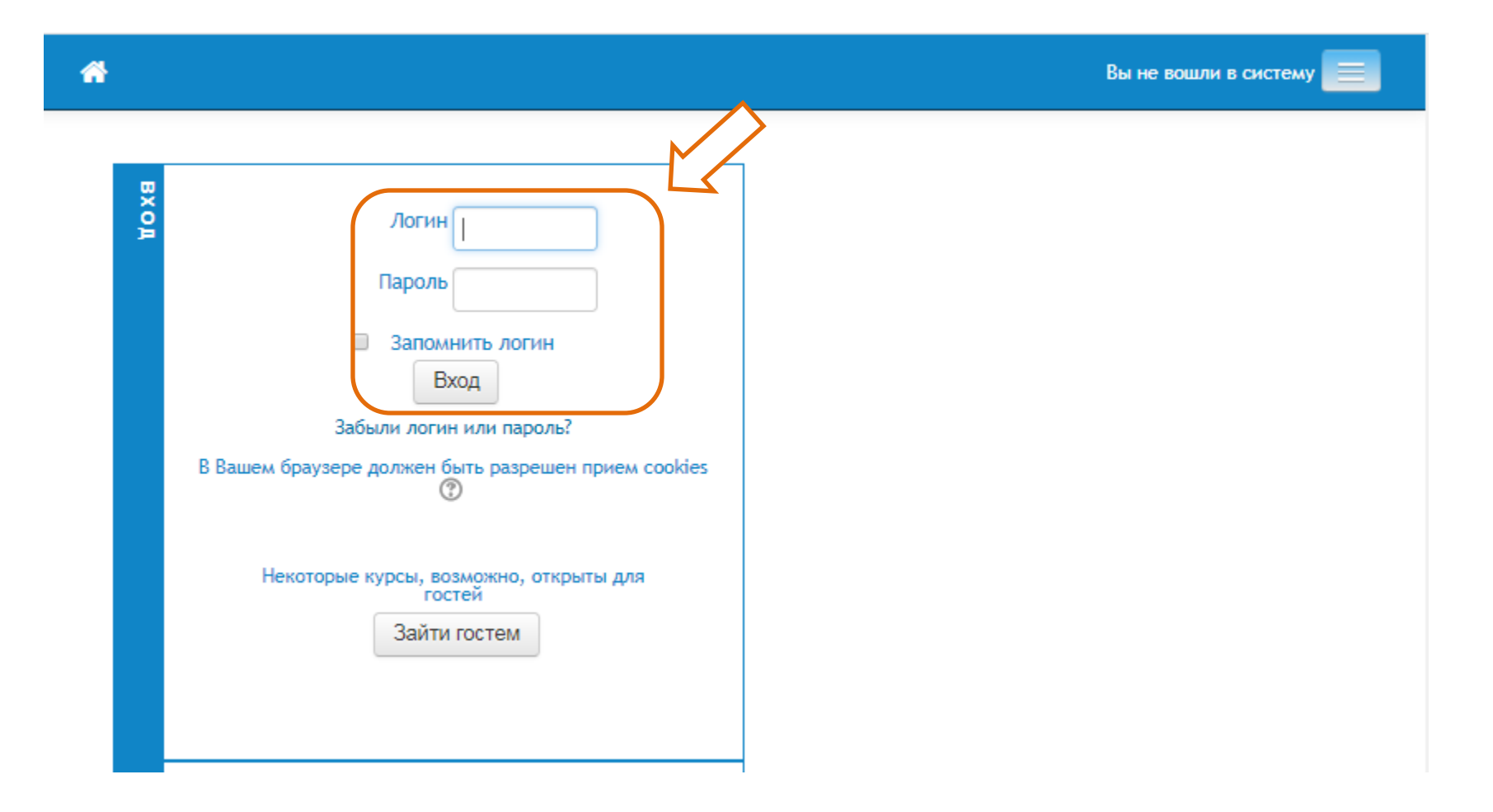

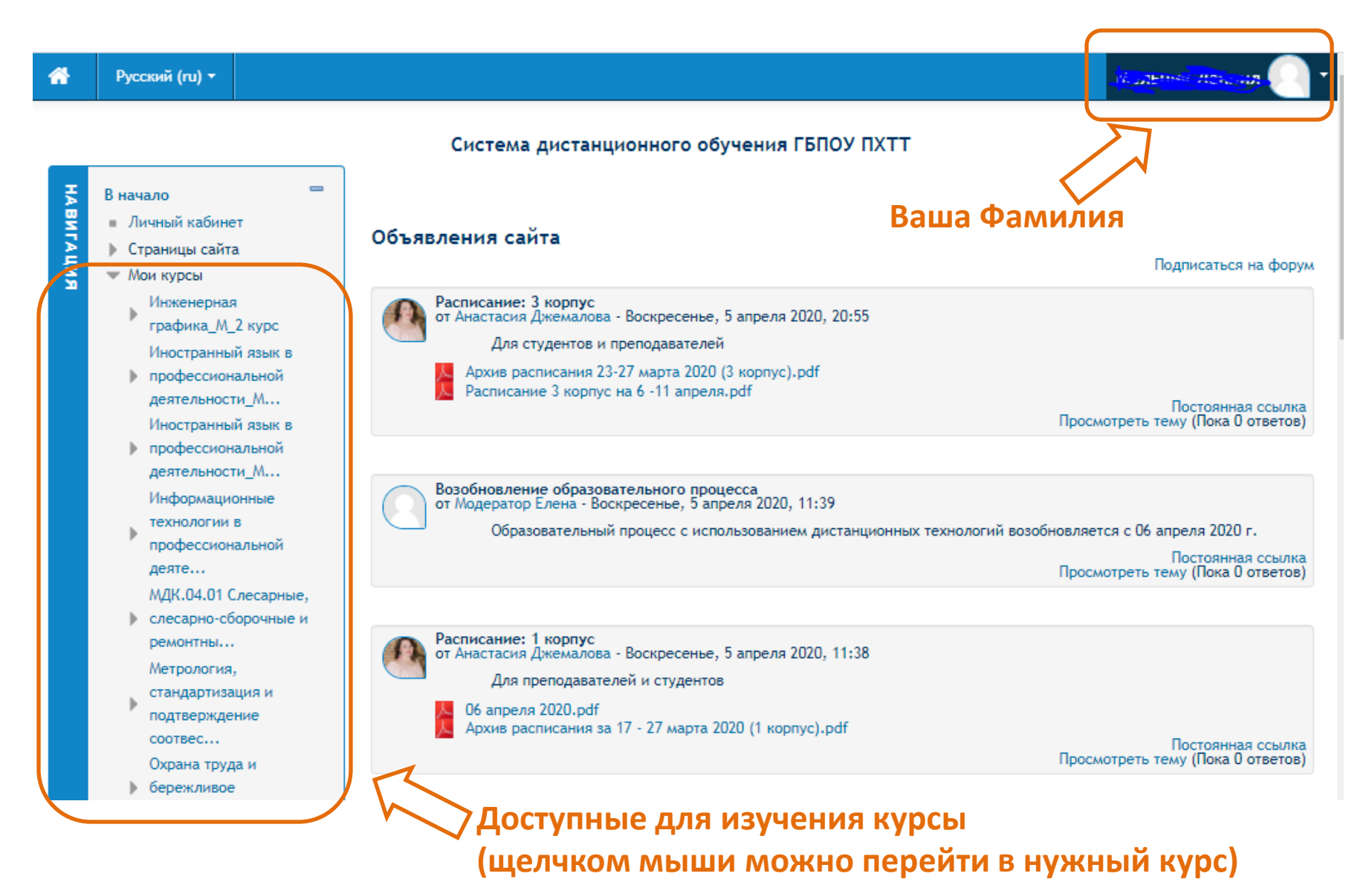

## **Пример курса <sup>4</sup>**

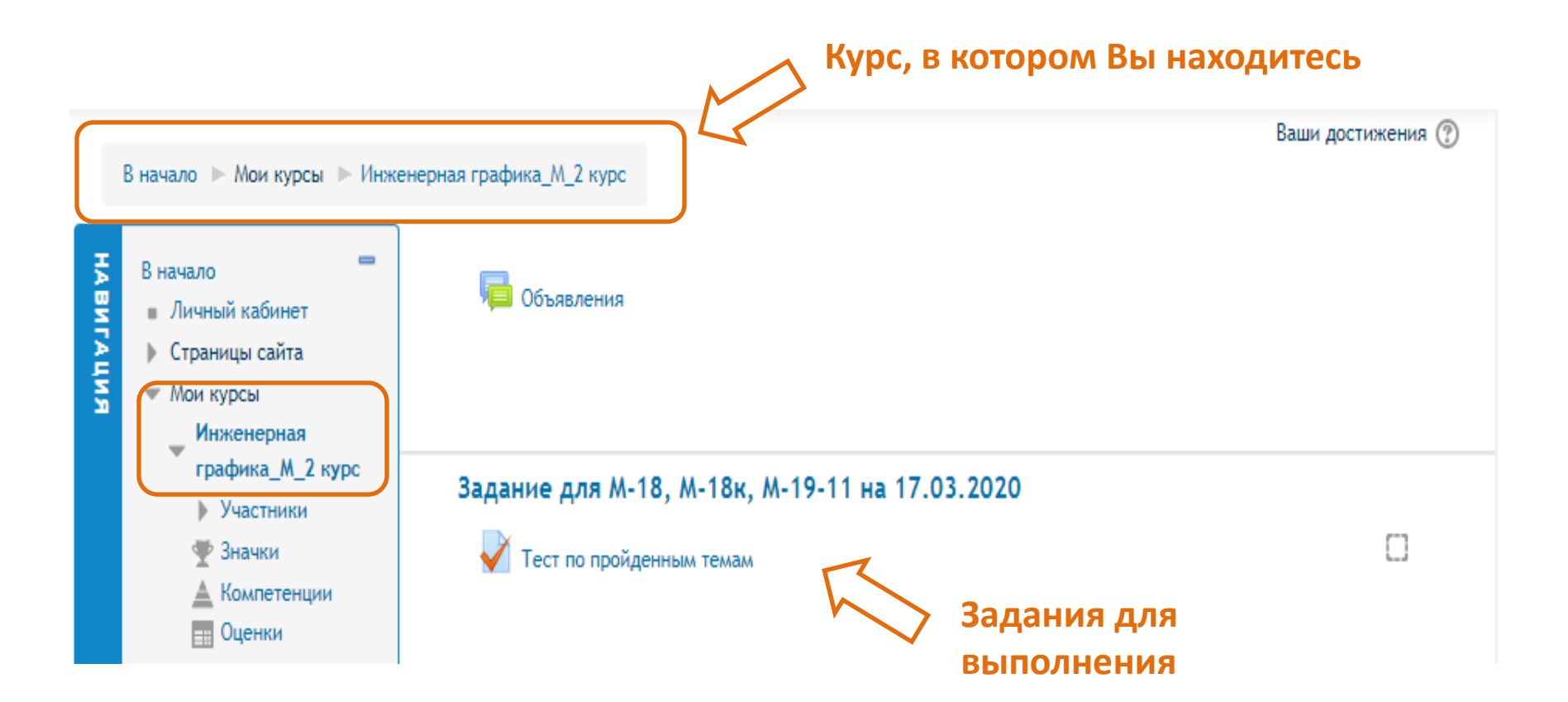